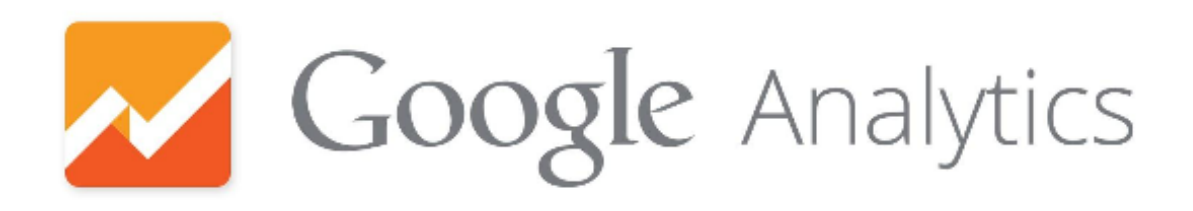

## Jean Steckler

completed the Google Analytics Academy course: "Ecommerce Analytics: From Data to Decisions"

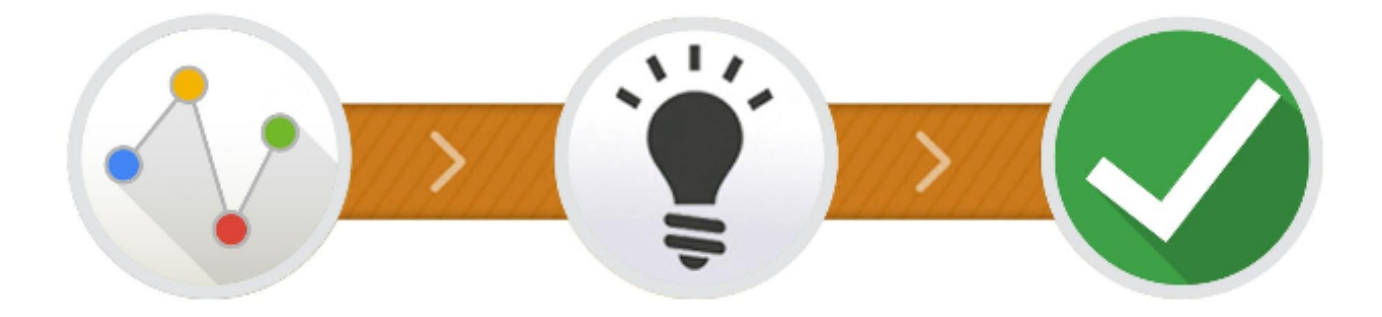

analyticsacademy.withgoogle.com/ecommerce-analytics

© July 2014